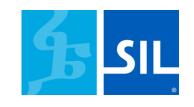

# **Promoting your Keyboard**

27 February 2020 By Matthew Lee

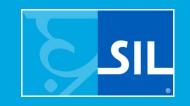

"Where can I get the keyboard for my language?"

The traditional way....

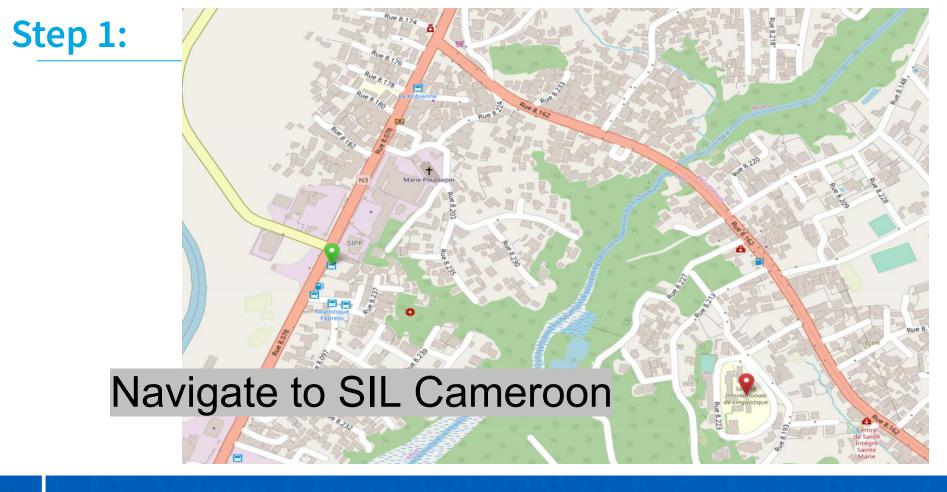

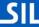

### **Step 2: Find one of these guys...**

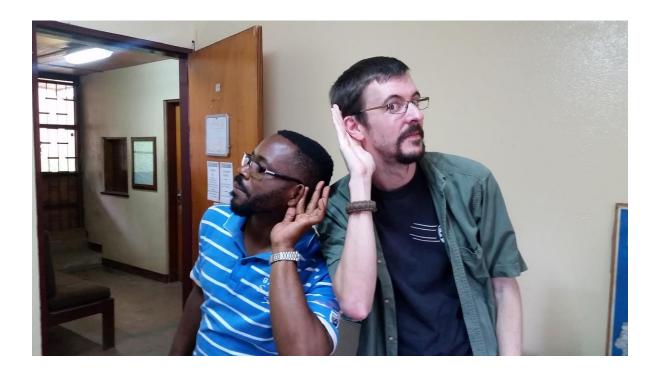

There are better ways....

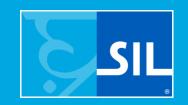

# The Easy Options

#### **Online Options**

https://keyman.com/keyboards/sil\_cameroon\_qwerty

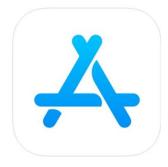

Apple App Store

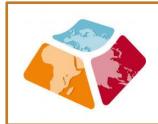

Search Keyman.com

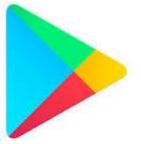

Google Play Store

http://bit.ly/2PL5YWr

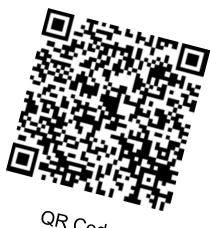

#### Where can you share the news?

Put it where people can't avoid it!

- Business Cards
- Handouts/Flyers
- Social Media
- Posters
- Newsletters
- Graffiti<sup>1</sup>

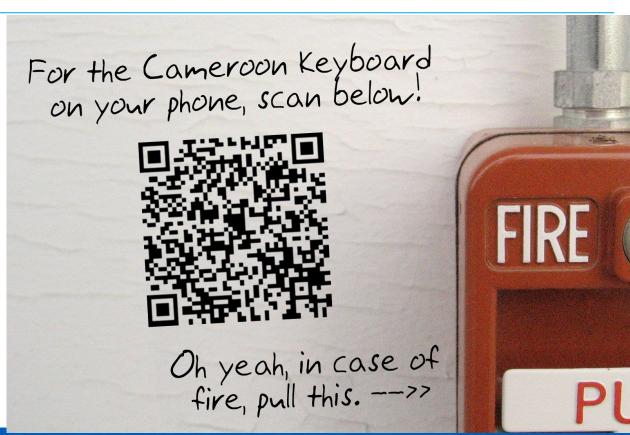

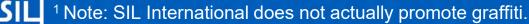

#### Where else can you share the news?

- On your organizational website
- On your blog.
- Publications in the language.
- Conference presentations
  - (People love Language Technology presentations!)
- Meetings with partners.
- Show your grandma what you've been up to!

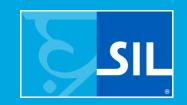

### The Offline Options

#### **Offline Options**

https://keyman.com/downloads/

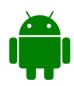

Android: Download the Keyman Android .APK<sup>1</sup> yourself and share it offline via Bluetooth or Zender (a wifi-sharing app)

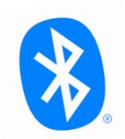

Android or iOS<sup>2</sup>: Share your keyboard package<sup>1</sup> to other users via Bluetooth or Zender (a wifi-sharing app)

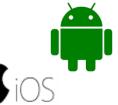

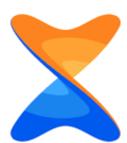

<sup>&</sup>lt;sup>1</sup> Apps or Keyboards not downloaded from the app stores will not get automagic updates.

<sup>&</sup>lt;sup>2</sup> iOS intentionally blocks apps not from the App store.

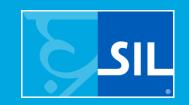

# The Sneaky Options

#### **The Sneaky Options**

Embed a Keyman Web Keyboard into your blog or website! Users don't need to install Keyman to type.

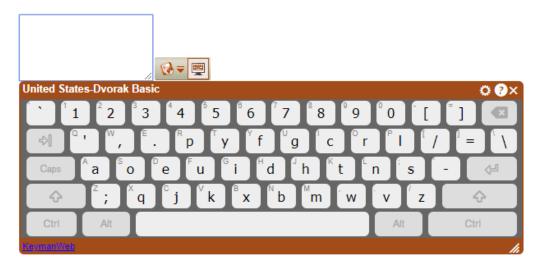

https://keymanweb.com/

#### **The Sneaky Options**

Embed your keyboard code in apps people use...

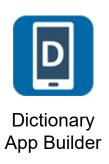

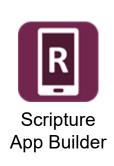

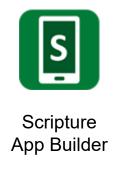

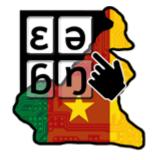

#### Example:

https://play.google.com/store/apps/details ?id=info.langtechcameroon.keyboard Create your own custombranded Android app and embed the Keyman engine...

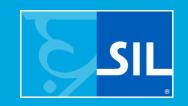

# Getting people started...

#### Helping people get started

- Some people will find and install the keyboard without help.
- No matter how good your written documentation is, the easiest way to teach a new keyboard is 1-on-1 in person.
- Offer to install the keyboard with them.
  - Make them smile...put them on your WiFi when you do it!
- Walk them through the security/config settings.
- Ask them what special letters are in their language.
- Help them send a WhatsApp or Facebook message to another speaker of the language.